### **The goals of this lecture are…**

- **…to show how ISAs map to real HW and affect the organization of processing logic…**
- **…and to set up a discussion of pipelining + other principles of modern processing…**

### **CSE 30321 MIPS Single Cycle Dataflow**

#### **Lectures 11-12**

### **The organization of a computer**

**University of Notre Dame Computer Sci. & Engr.**

**Von Neumann Model:**

- • **Stored-program machine instructions are represented as numbers**
- • **Programs can be stored in memory to be read/written just like numbers.**

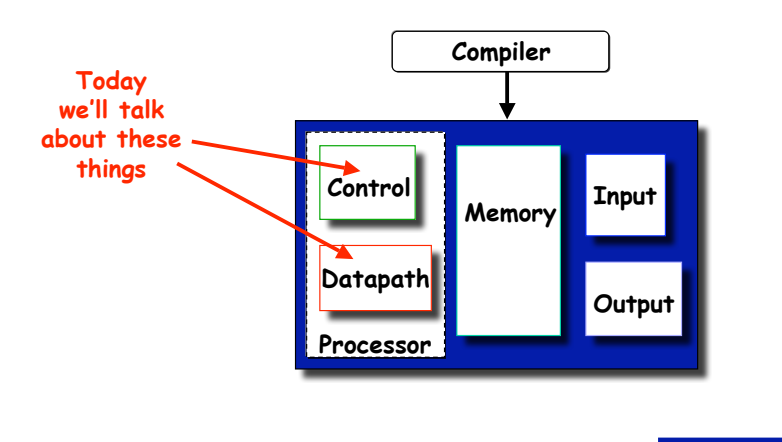

#### **Lectures 11-12**

**University of Notre Dame Computer Sci. & Engr.**

### **Functions of Each Component**

- **Datapath: performs data manipulation operations**
	- **arithmetic logic unit (ALU)**
	- **floating point unit (FPU)**
- **Control: directs operation of other components**
	- **finite state machines**
	- **micro-programming**
- **Memory: stores instructions and data**
	- **random access v.s. sequential access**
	- **volatile v.s. non-volatile**
	- **RAMs (SRAM, DRAM), ROMs (PROM, EEPROM), disk**
	- **tradeoff between speed and cost/bit**
- **Input/Output and I/O devices: interface to the environment**
	- **mouse, keyboard, display, device drivers**

### **The Performance Perspective**

- **Performance of a machine determined by**
	- **Instruction count, clock cycles per instruction, clock cycle time**
- **Processor design (datapath and control) determines:**
	- **Clock cycles per instruction**
	- **Clock cycle time**
- **We will discuss a simplified MIPS implementation**

# **Review of Design Steps**

**Lectures 11-12**

- **Instruction Set Architecture => RTL representation**
- **RTL representation =>**
	- **Datapath components**
	- **Datapath interconnects**
- **Datapath components => Control signals**
- **Control signals => Control logic**
- **Writing RTL: How many states (cycles) should an instruction take?**
	- **CPI**
	- **Datapath component sharing**

### **Lectures 11-12**

### **MIPS Instruction Formats**

**University of Notre Dame Computer Sci. & Engr.**

- **All MIPS instructions are 32 bits (4 bytes) long.**
- **R-type:**

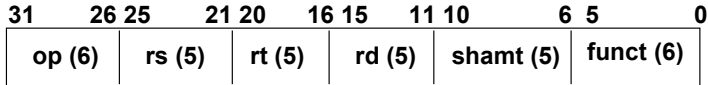

• **I-Type:**

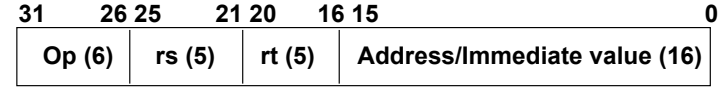

• **J-type**

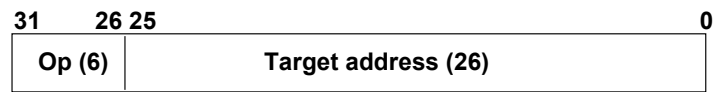

**University of Notre Dame Computer Sci. & Engr.**

### **Lectures 11-12**

### **Let's talk about this generally on the board first…**

- **Let's just look at our instruction formats and "derive" a simple datapath**
	- **(we need to make all of these instruction formats "work")**

#### **Lectures 11-12**

### **The MIPS Subset**

**At simplest level, this is how Von Neumann, RISC model works** 

**11**

- **To simplify things a bit we'll just look at a few instructions:**
	- **memory-reference: lw, sw**
	- **arithmetic-logical: add, sub, and, or, slt**
	- **branching: beq, j**

#### • **Organizational overview:**

- **fetch an instruction based on the content of PC**
- **decode the instruction**
- **fetch operands**
	- **(read one or two registers)**
- **execute**
	- **(effective address calculation/arithmetic-logical operations/comparison)**
- **store result**
	- **(write to memory / write to register / update PC)**

#### **Lectures 11-12**

### **Implementation Overview**

**University of Notre Dame Computer Sci. & Engr.**

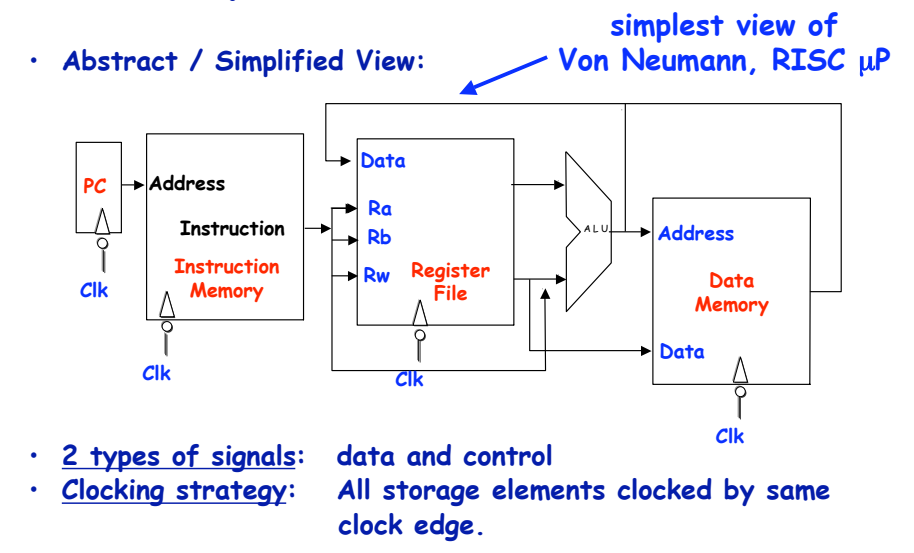

**University of Notre Dame Computer Sci. & Engr.**

### **What we'll do…**

- **…look at instruction encodings…**
- **…look at datapath development…**
- **…discuss how we generate the control signals to make the datapath elements work…**

#### **Lectures 11-12**

**University of Notre Dame Computer Sci. & Engr.**

### **Review of Design Steps**

- **Instruction set Architecture => RTL representation** • **RTL representation =>** – **Datapath components** – **Datapath interconnects** • **Datapath components => Control signals** • **Control signals => Control logic** • **Writing RTL: How many states (cycles) should an instruction take?** – **CPI**  $i.e.$  PC  $\leftarrow$  PC  $+4$ **(or \$4** ! **\$3 + \$2) need these to do need these to do need these to do**
	- **Datapath component sharing**

**10**

### **What to be Done for Each Instruction?**

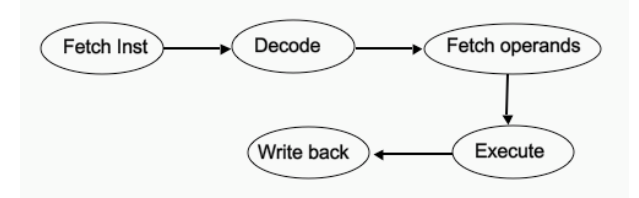

- **How many cycles should the above take?**
- **You are the architect so you decide!**
- **Less cycles => more to be done in one cycle**

### **Single Cycle Implementation**

- **Each instruction takes one cycle to complete.**
- **We wait for everything to settle down, and the right thing to be done**
	- **ALU might not produce "right answer" right away** – **(why?)**
	- **we use write signals along with clock to determine when to write**
- **Cycle time determined by length of the longest**

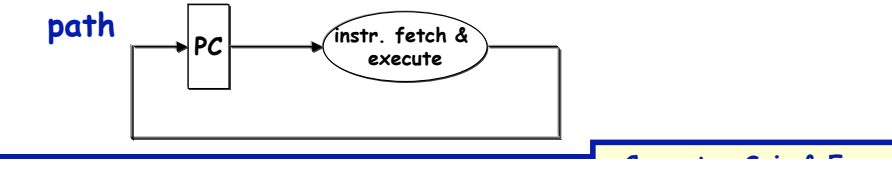

#### **Lectures 11-12**

# **Let's say we want to fetch…**

- **…an R-type instruction (arithmetic)**
- **Instruction format:**

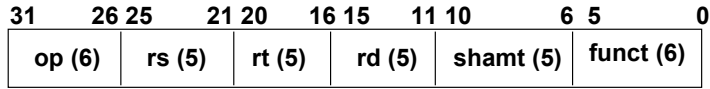

• **RTL:**

**13**

**15**

- **Instruction fetch: mem[PC]**
- **ALU operation: reg[rd] <- reg[rs] op reg[rt]**
- **Go to next instruction: Pc <- PC+ 4**
- **Ra, Rb and Rw are from instruction's rs, rt, rd fields.**
- **Actual ALU operation and register write should occur after decoding the instruction.**

### **Lectures 11-12**

**University of Notre Dame Computer Sci. & Engr.**

# **Instruction Fetch Unit**

- **Fetch the instruction: mem[PC] ,**
- **Update the program counter:**
	- **sequential code: PC <- PC+4**
	- **branch and jump: PC <- "something else"**

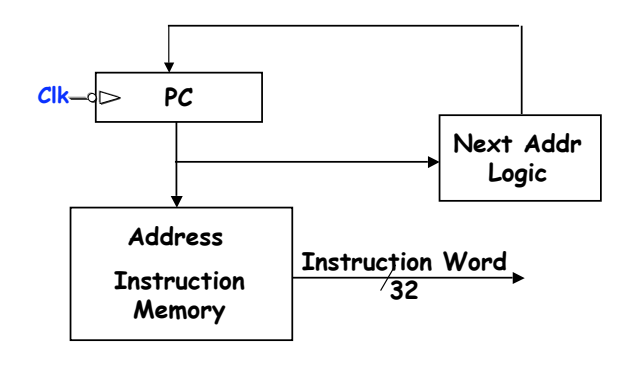

**University of Notre Dame Computer Sci. & Engr.**

**14**

**18**

**20**

### **Datapath for R-Type Instructions**

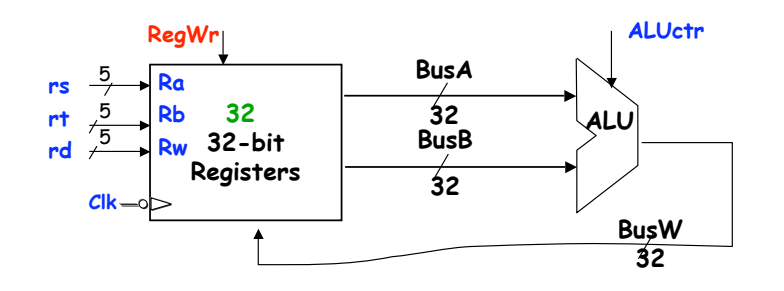

- **Register timing:**
	- **Register can always be read.**
	- **Register write only happens when RegWr is set to high and at the falling edge of the clock**

**University of Notre Dame Computer Sci. & Engr.**

### **I-Type Arithmetic/Logic Instructions**

### • **Instruction format:**

**17**

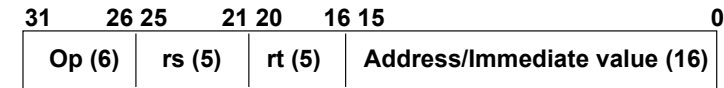

- **RTL for arithmetic operations: e.g., ADDI**
	- **Instruction fetch: mem[PC]**
	- **Add operation: reg[rt] <- reg[rs] + SignExt(imm16)**
	- **Go to next instruction: Pc <- PC+ 4**
- **Also, immediate instructions**

#### **Lectures 11-12**

**University of Notre Dame Computer Sci. & Engr.**

### **I-Type Load/Store Instructions**

### • **Instruction format:**

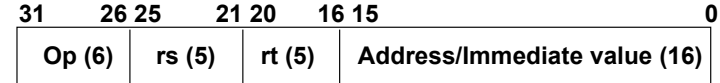

- **RTL for load/store operations: e.g., LW**
	- **Instruction fetch: mem[PC]**
	- **Compute memory address: Addr <- reg[rs] + SignExt(imm16)**
	- **Load data into register: reg[rt] <- mem[Addr]**
	- **Go to next instruction: Pc <- PC+ 4**
- **How about store?**
	- same thing, just skip 3<sup>rd</sup> step **(mem[addr]** ! **reg[rs])**

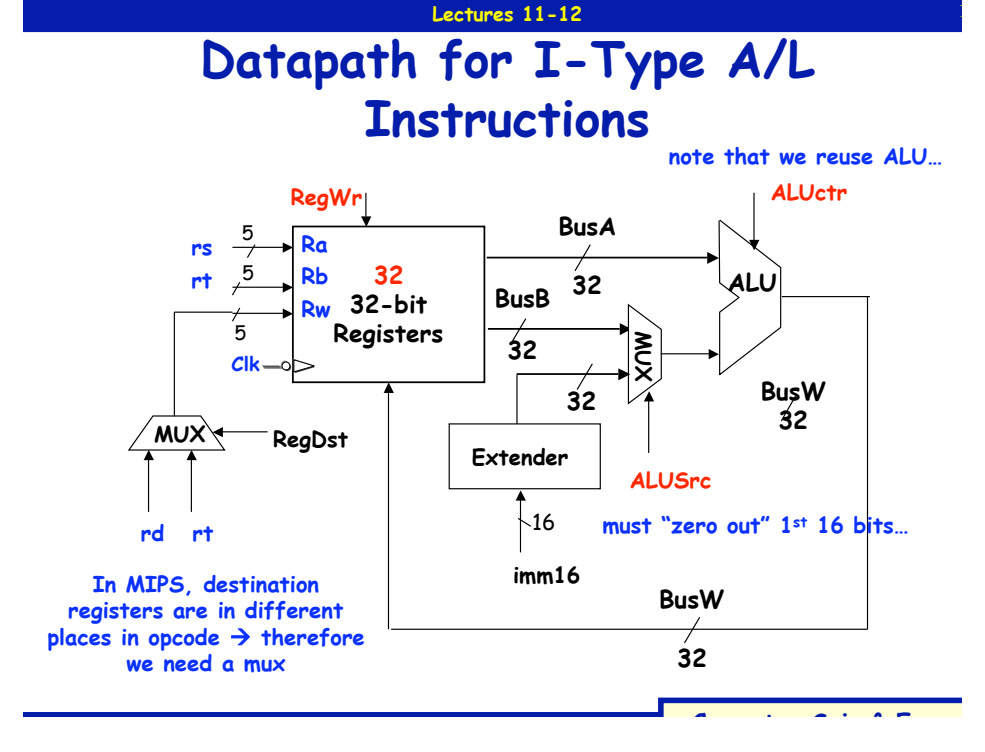

### **Datapath for Load/Store Instructions**

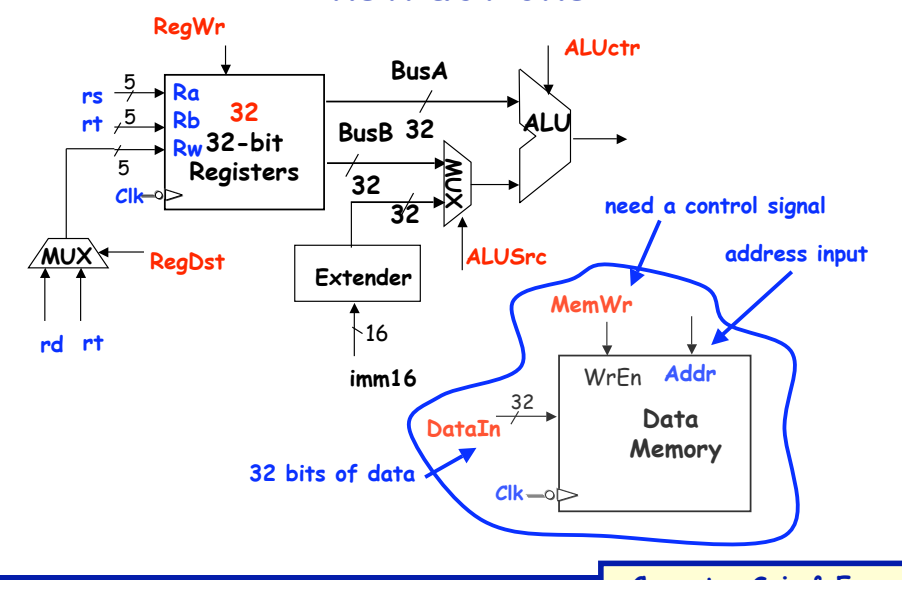

#### **Lectures 11-12**

**22**

**24**

### **I-Type Branch Instructions**

### • **Instruction format:**

**21**

**23**

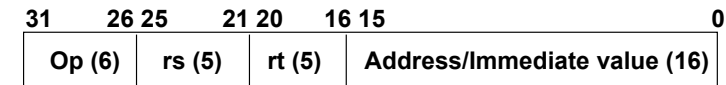

- **RTL for branch operations: e.g., BEQ**
	- **Instruction fetch: mem[PC]**
	- **Compute conditon: Cond <- reg[rs] reg[rt]**
	- **Calculate the next instruction's address:**

**if (Cond eq 0) then**

**PC <- PC+ 4 + (SignExd(imm16) x 4)**

**else ?**

#### **Lectures 11-12**

### **Datapath for Branch Instructions**

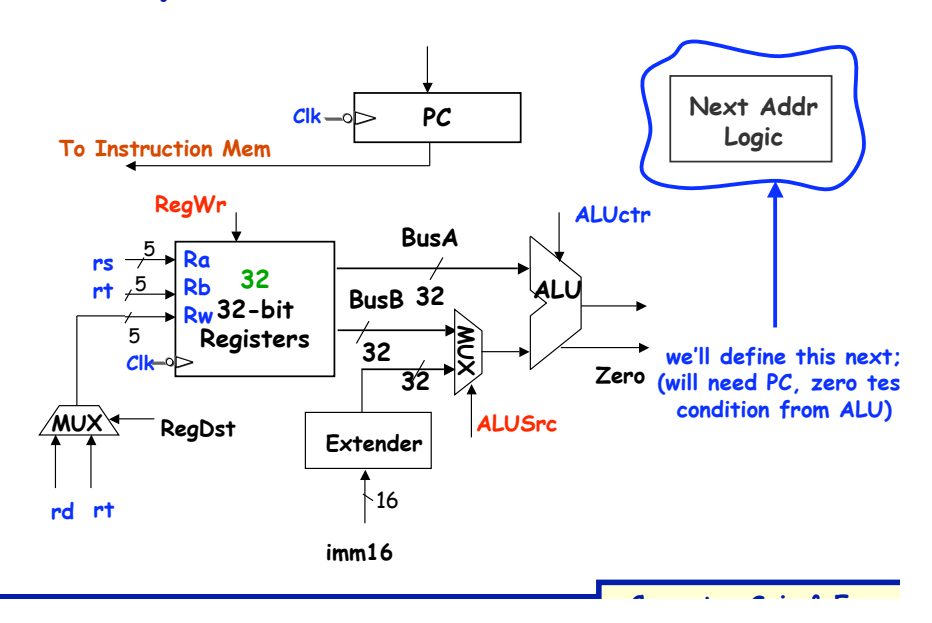

# **Lectures 11-12**

**University of Notre Dame Computer Sci. & Engr.**

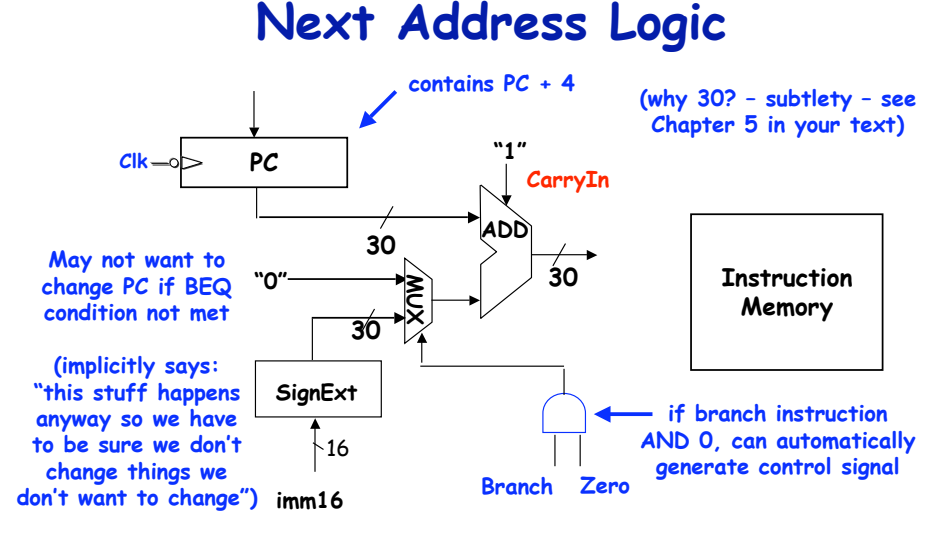

**When does the correct new PC become available? Can we do better?**

#### **Lectures 11-12**

# **J-Type Jump Instructions**

• **Instruction format:**

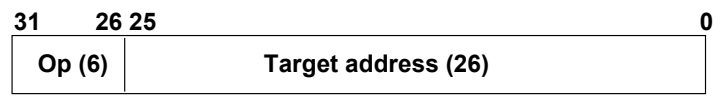

- **RTL operations: e.g., BEQ**
	- **Instruction fetch: mem[PC]**
	- **Set up PC: PC <- ((PC+ 4)<31:29> CONCAT(target<25:0>) x 4**

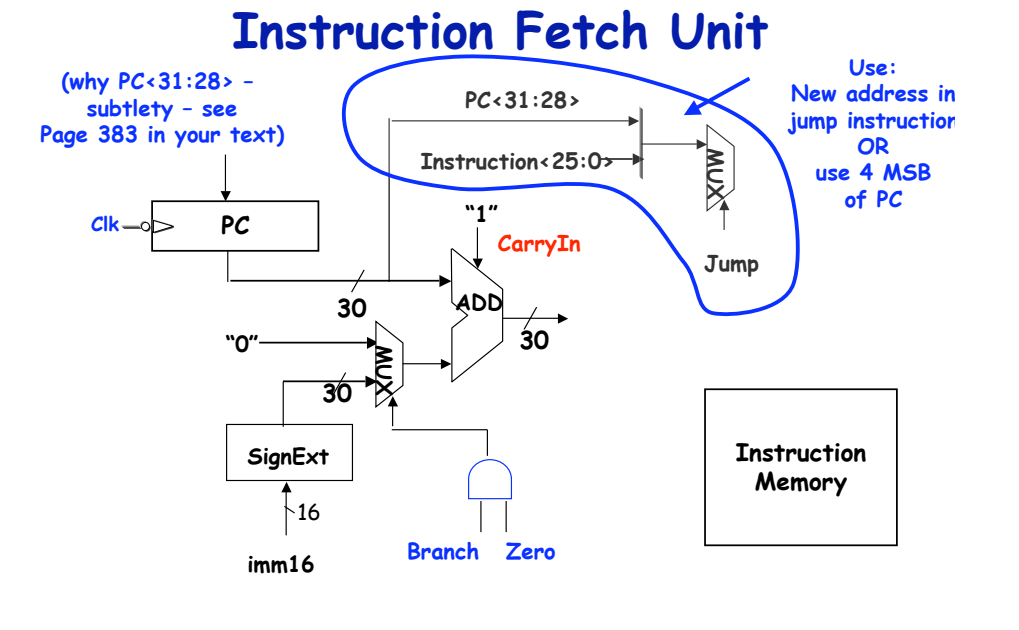

#### **Lectures 11-12**

### **A Single Cycle Datapath**

**University of Notre Dame Computer Sci. & Engr.**

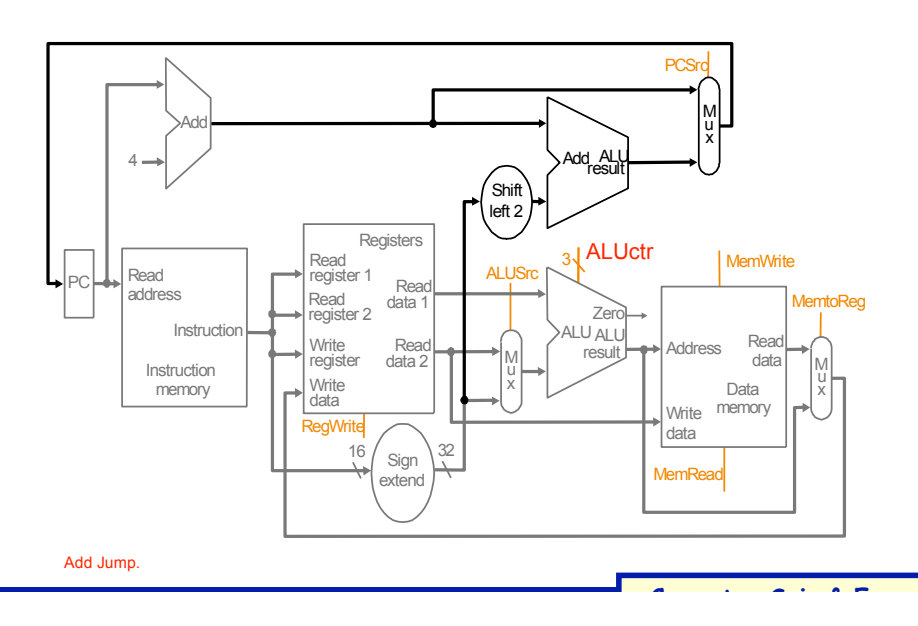

#### **Lectures 11-12**

**University of Notre Dame Computer Sci. & Engr.**

### **Let's trace a few instructions**

• **For example…**

**25**

**27**

- **Add \$5, \$6, \$7**
- **SW 0(\$9), \$10**
- **Sub \$1, \$2, \$3**
- **LW \$11, 0(\$12)**

**26**

**29**

**31**

**Control outputs:**

#### **The HW needed, plus control Single cycle MIPS machine**

**30**

**32**

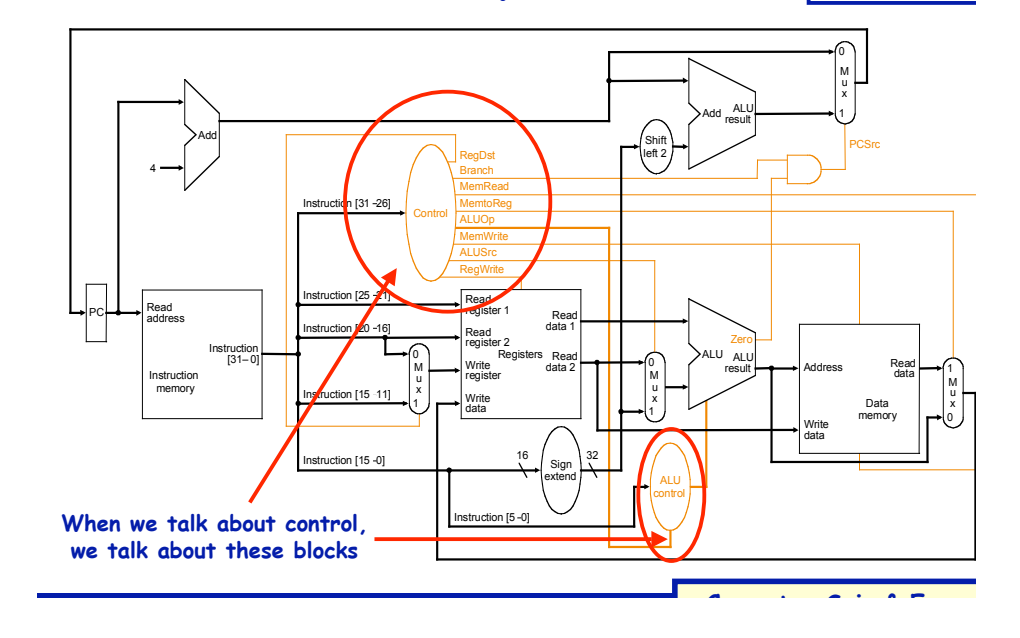

# **Control Logic**

**(I.e. now, we need to make the HW do what we want it to do - add, subtract, etc. - when we want it to…)**

### **Lectures 11-12**

**University of Notre Dame Computer Sci. & Engr.**

# **Implementing Control**

- **Implementation Steps:**
	- **Identify control inputs and control output (control words)**
	- **Make a control signal table for each cycle**
	- **Derive control logic from the control table**
- **Do we need a FSM here?**

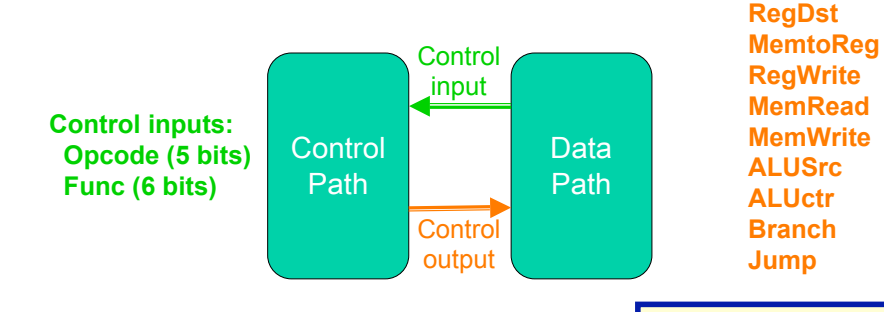

**University of Notre Dame Computer Sci. & Engr.**

**Lectures 11-12**

# **Implementing Control**

- **Implementation Steps:**
	- **1. Identify control inputs and control outputs**
	- **2. Make a control signal table for each cycle**
	- **3. Derive control logic from the control table**
		- **This logic can take on many forms: combinational logic, ROMs, microcode, or combinations…**

**33**

**35**

#### **Lectures 11-12**

**Control Signal Table**

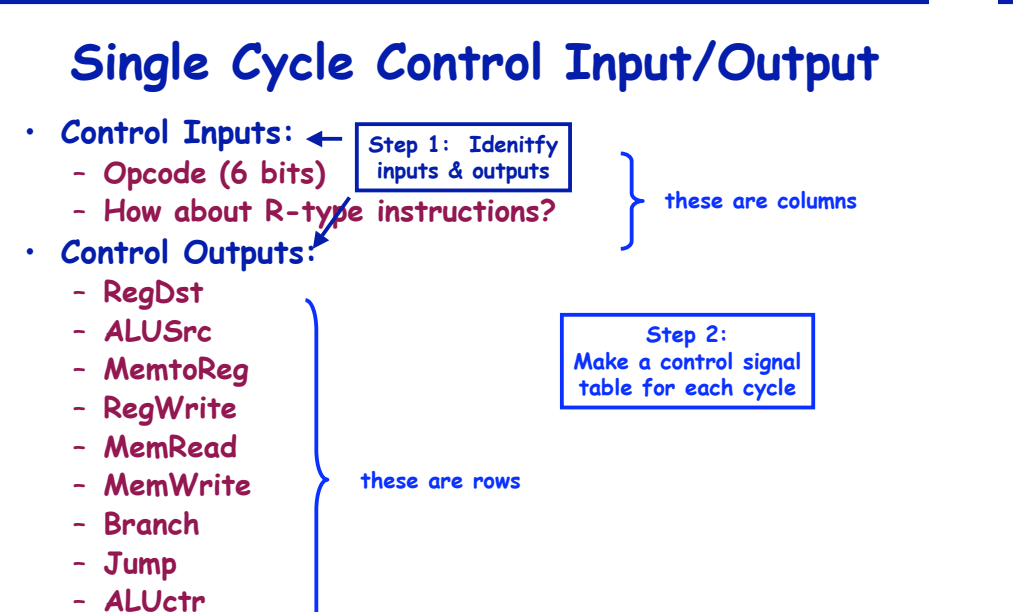

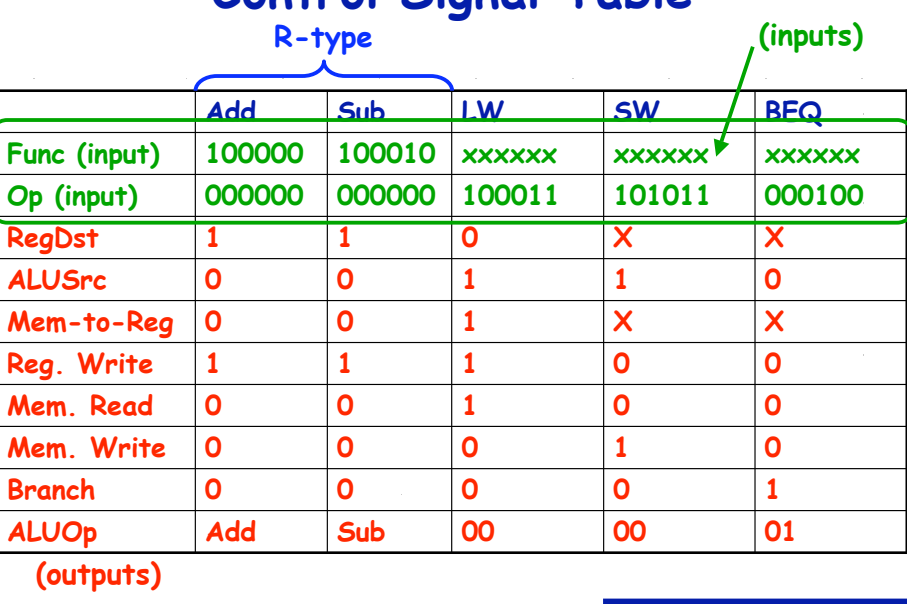

#### **Lectures 11-12**

**University of Notre Dame Computer Sci. & Engr.**

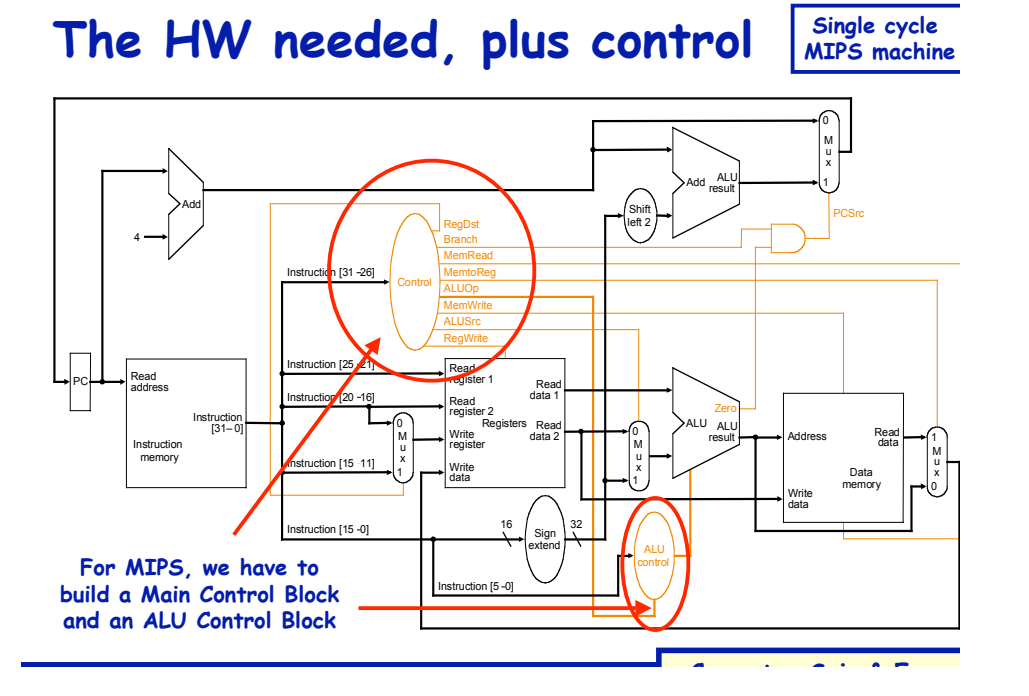

#### **Lectures 11-12**

**University of Notre Dame Computer Sci. & Engr.**

### **Main control, ALU control**

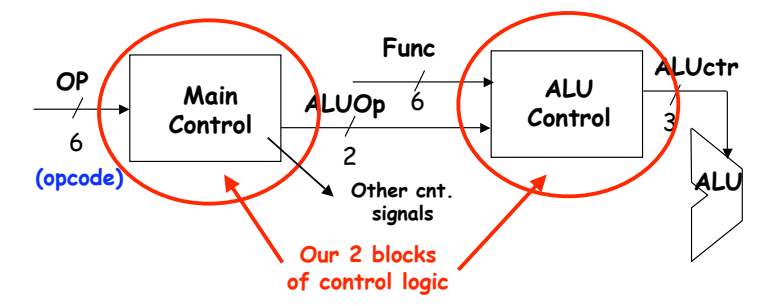

- **Use OP field to generate ALUOp (encoding)**
	- **Control signal fed to ALU control block**
- **Use Func field and ALUOp to generate ALUctr (decoding)**
	- **Specifically sets 3 ALU control signals** • **B-Invert, Carry-in, operation**

**34**

### **Lectures 11-12**

### **Main control, ALU control**

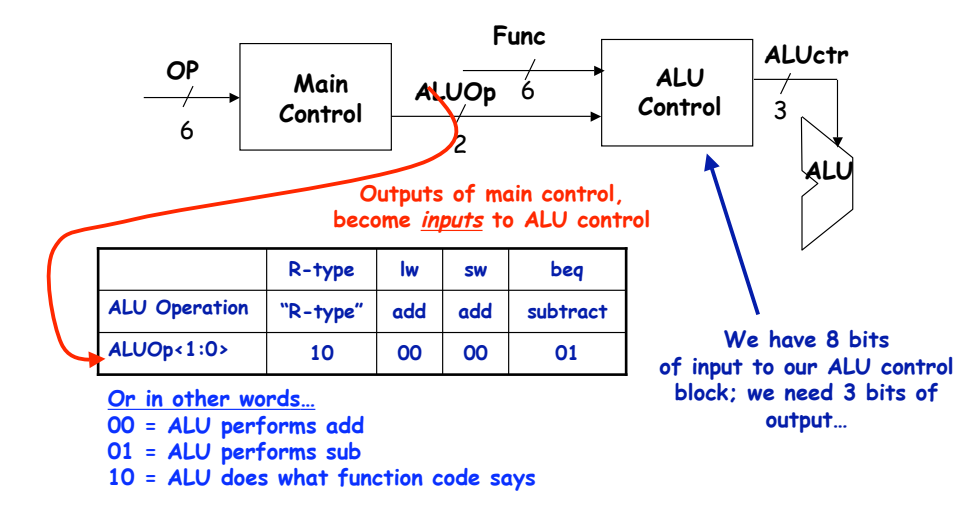

### **Generating ALUctr**

• **We want these outputs:**

**37**

**39**

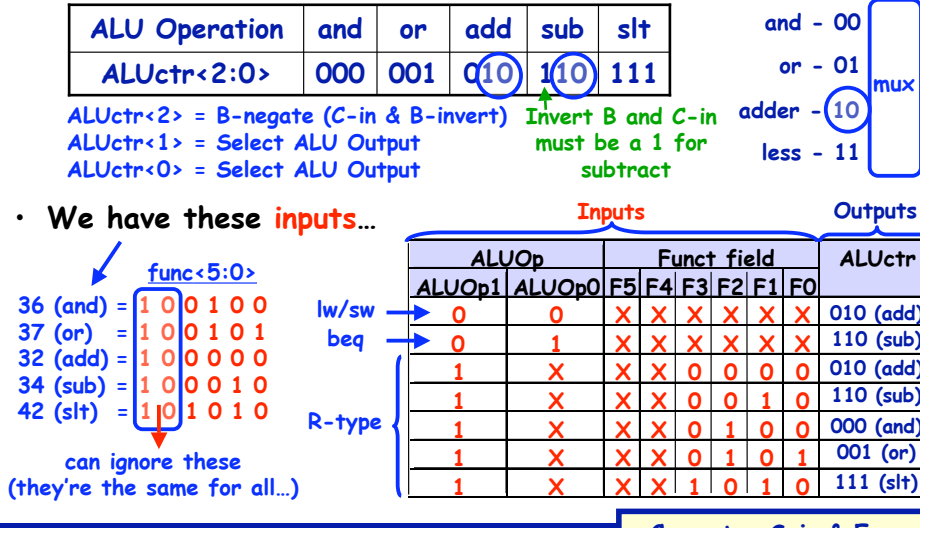

**Lectures 11-12**

**University of Notre Dame Computer Sci. & Engr.**

# **The Logic**

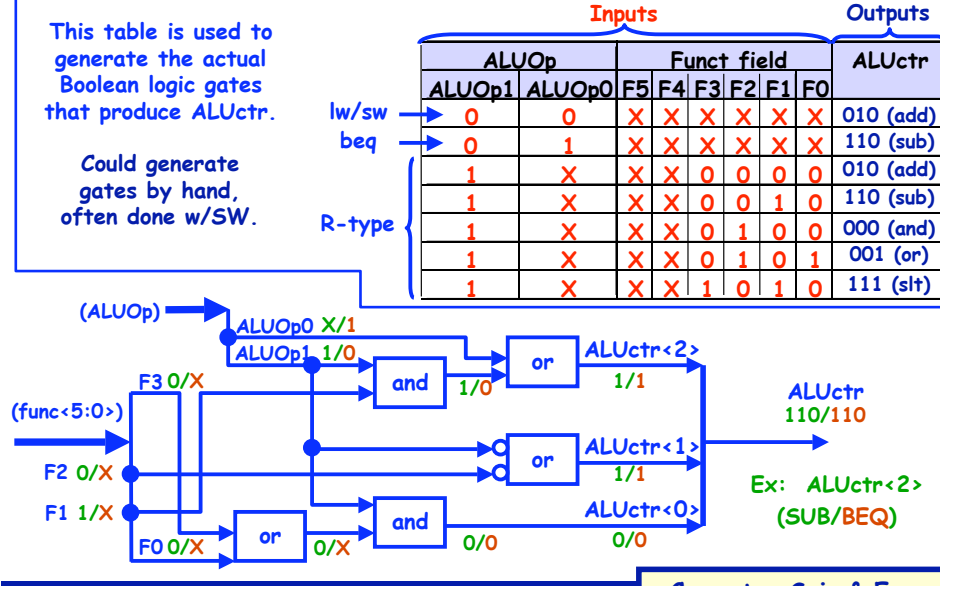

**Lectures 11-12**

**Recall…**

**Single cycle MIPS machine**

**40**

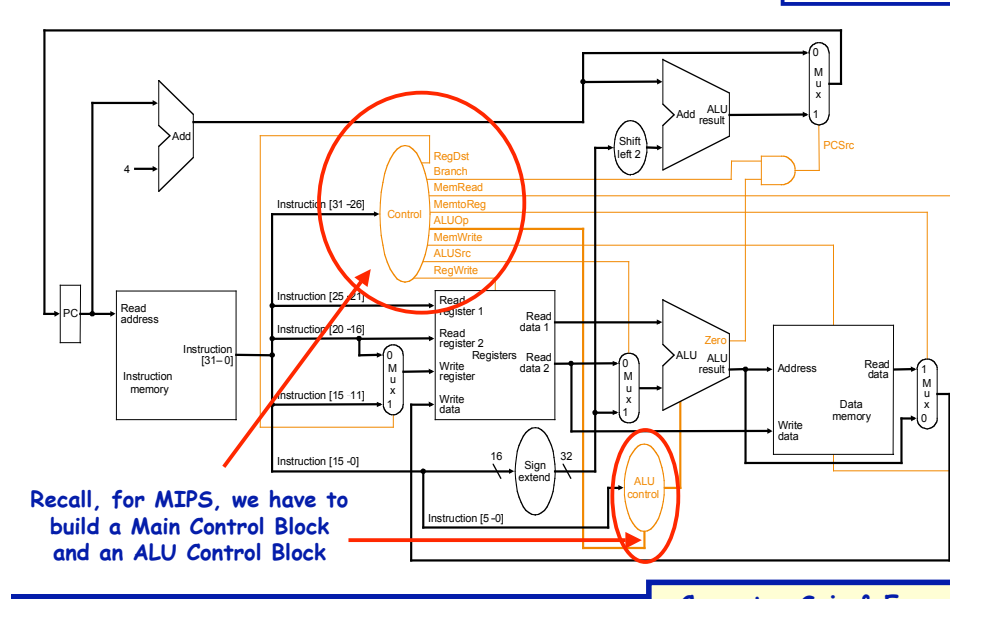

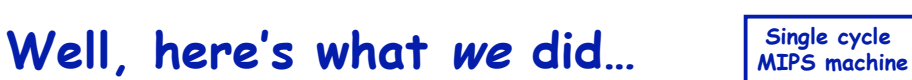

**41**

**43**

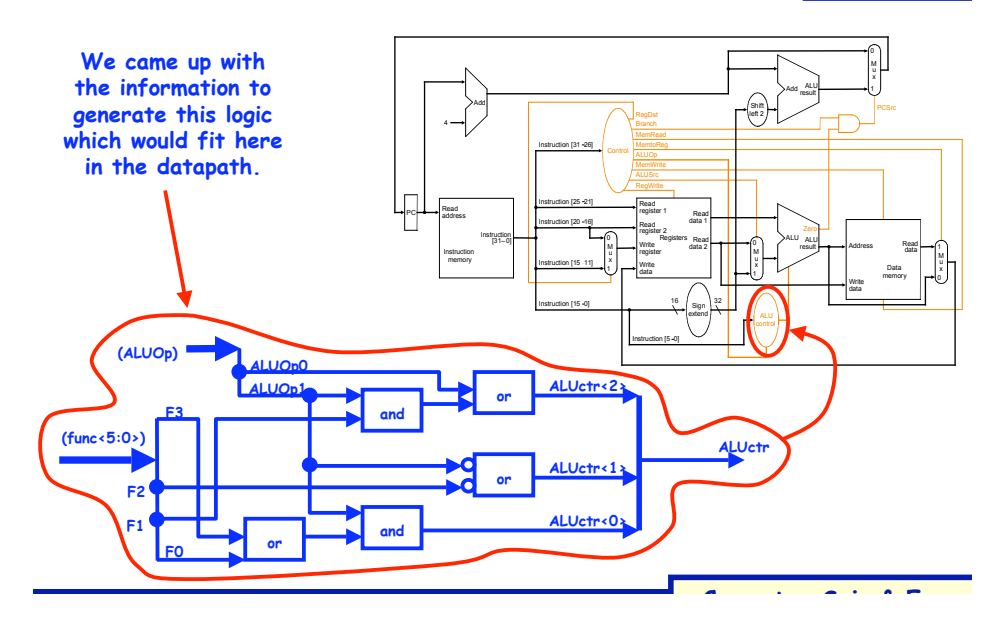

#### **Lectures 11-12**

**42**

**44**

**(and again, remember, realistically logic, ISAs, insturction types, etc. would be much more complex)**

**(we'd also have to route all signals too…which may affect how we'd like to organzie processing logic)**

### **Lectures 11-12**

**University of Notre Dame Computer Sci. & Engr.**

### **Single-Cycle Implementation**

- **Single-cycle, fixed-length clock:**
	- $-$  **CPI** = 1
	- **Clock cycle = propagation delay of the longest datapath operations among all instruction types**
	- **Easy to implement**
- **Single-cycle, variable-length clock:**
	- $-$  **CPT** = 1
	- $\sim$  Clock cycle =  $\sum$  (%(type-i instructions) \* propagation **delay of the type "i" instruction datapath operations)**
	- **Better than the previous, but impractical to implement**
- **Disadvantages:**
	- **What if we have floating-point operations?**
	- **How about component usage?**

### **Single cycle versus multi-cycle**

**Lectures 11-12**

### **Multiple Cycle Alternative**

- **Break an instruction into smaller steps**
- **Execute each step in one cycle.**
- **Execution sequence:**
	- **Balance amount of work to be done**
	- **Restrict each cycle to use only one major functional unit**
	- **At the end of a cycle**
		- **Store values for use in later cycles, why?**
		- **Introduce additional "internal" registers**
- **The advantages:**
	- **Cycle time much shorter**
	- **Diff. inst. take different # of cycles to complete**
	- **Functional unit used more than once per instruction**

**University of Notre Dame Computer Sci. & Engr.**